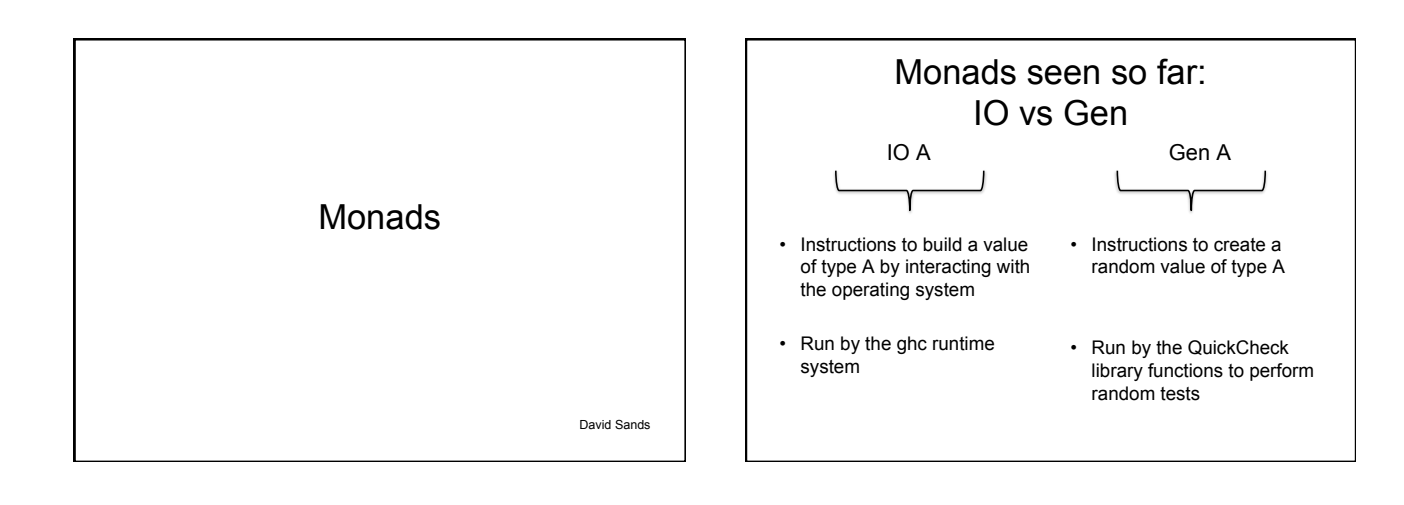

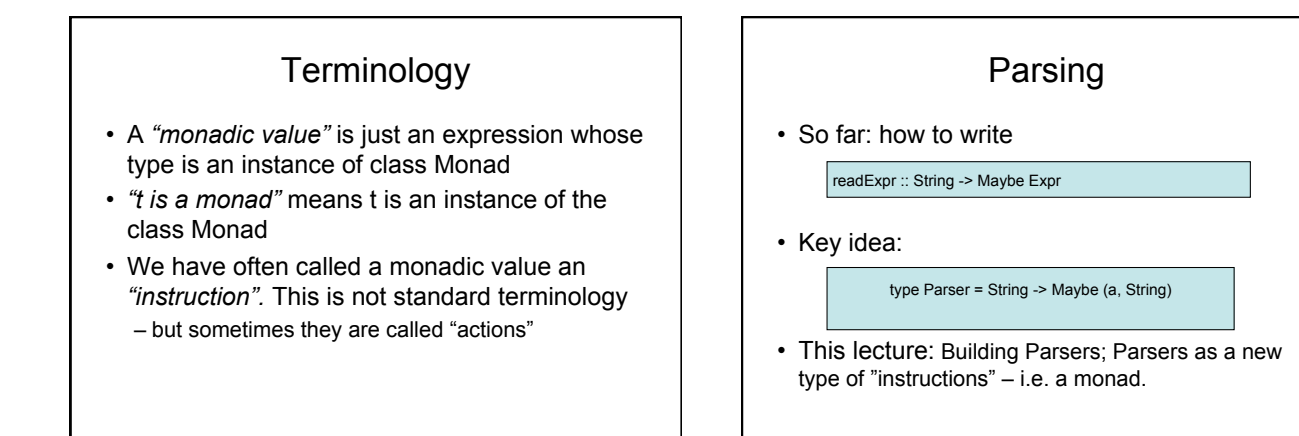

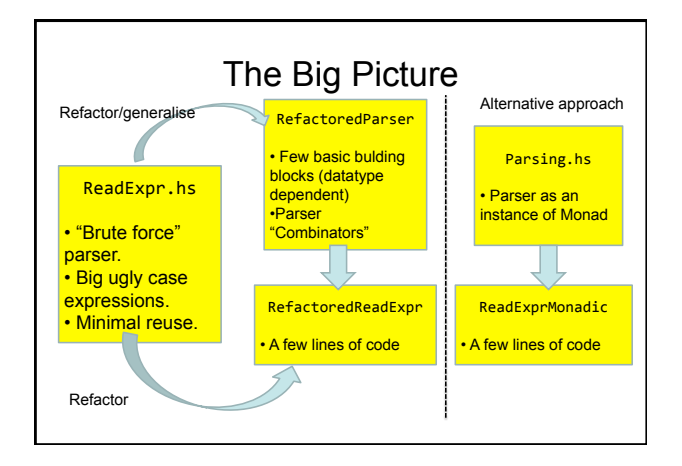

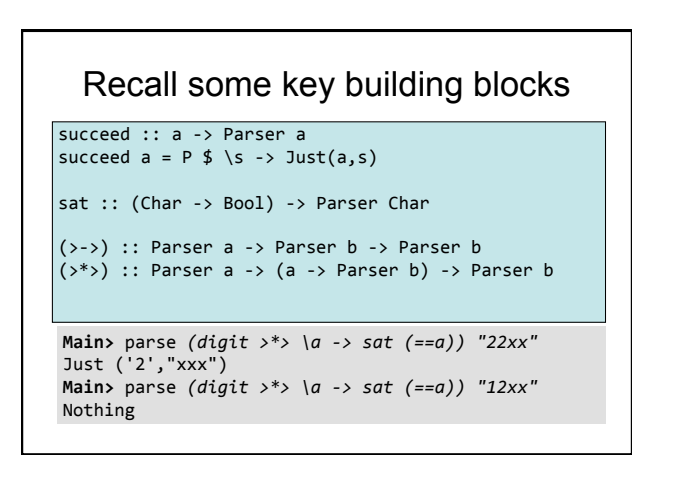

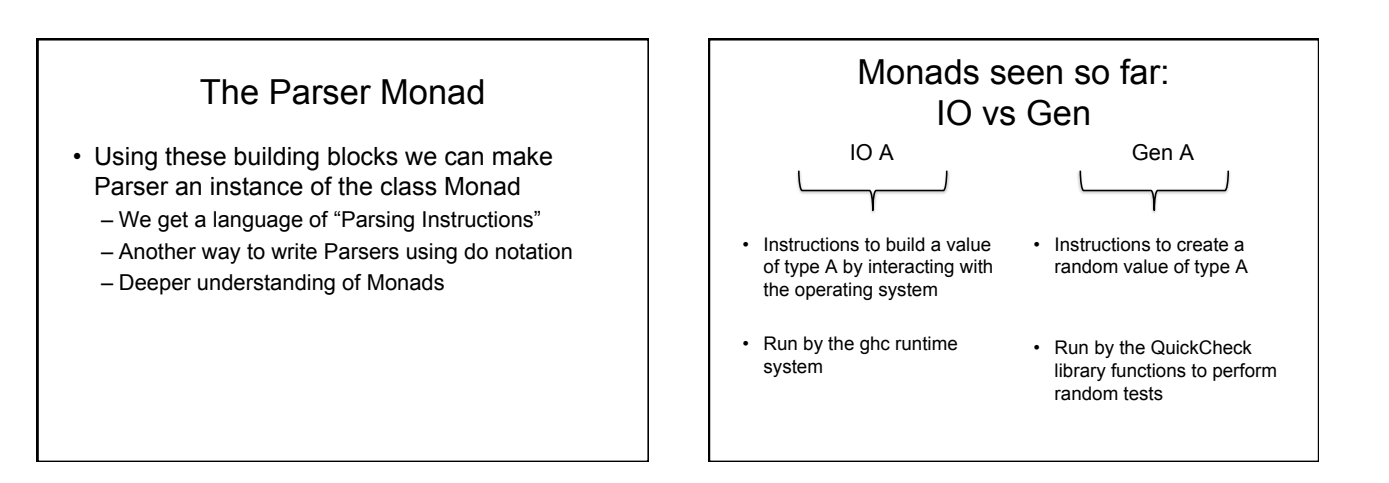

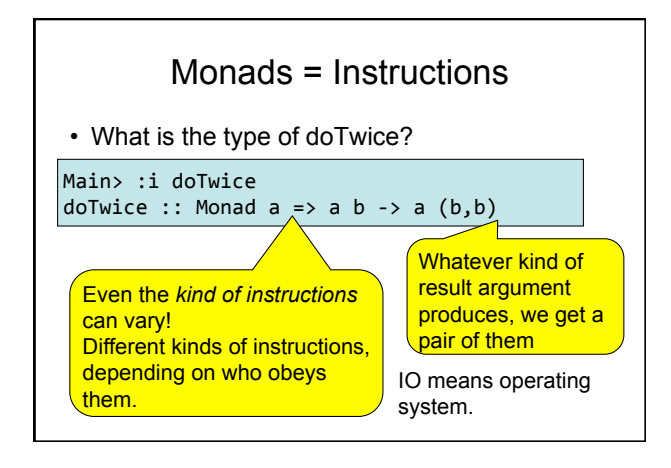

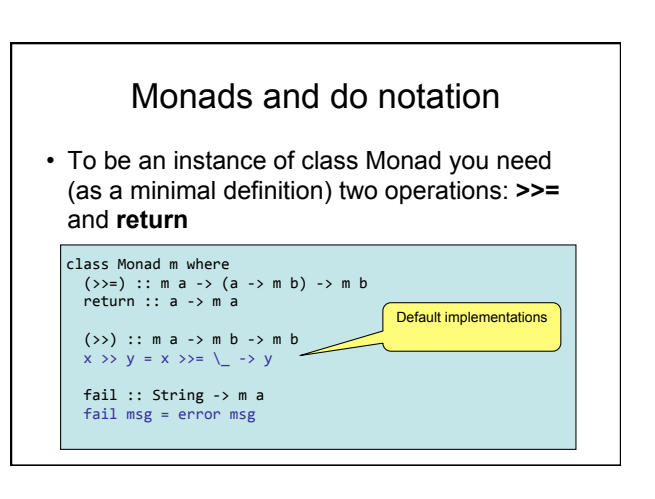

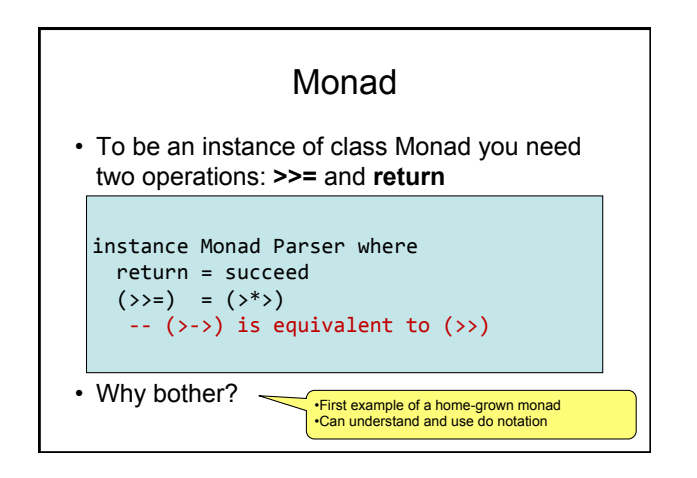

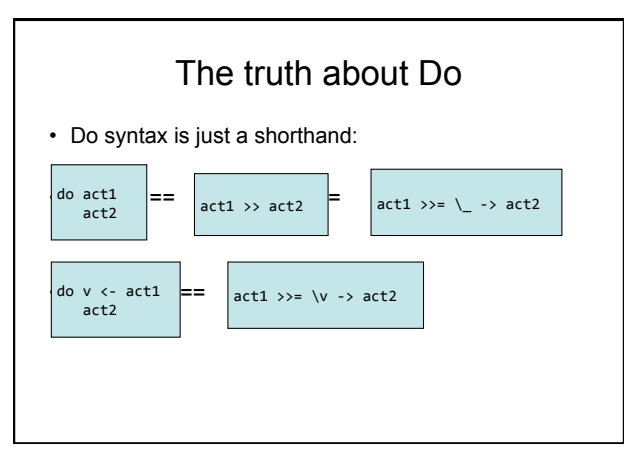

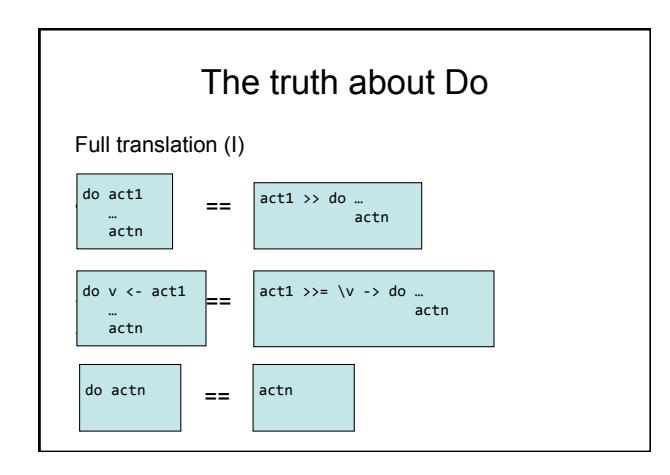

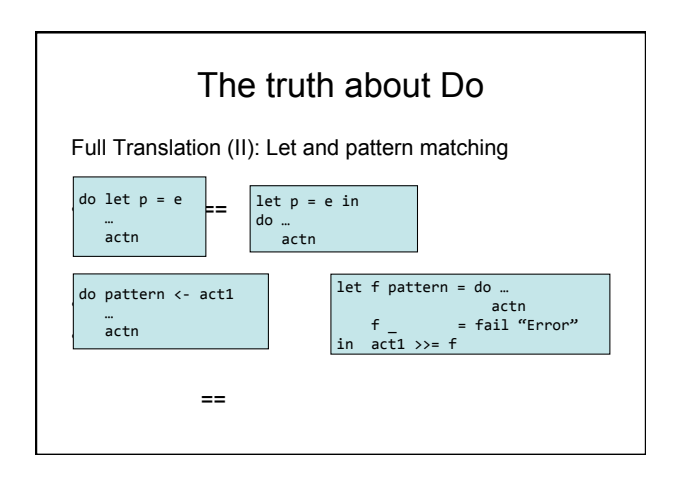

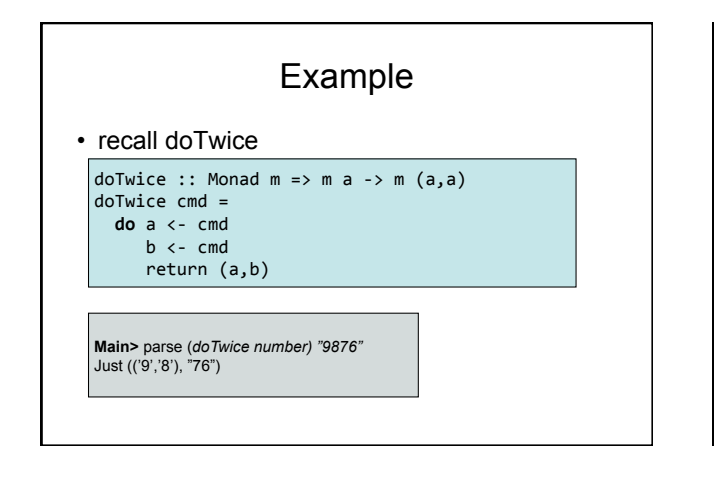

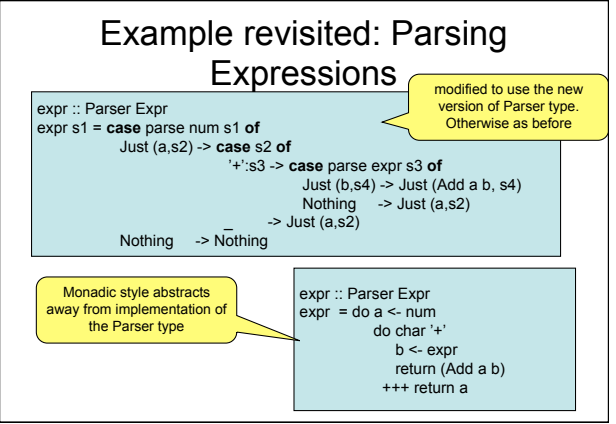

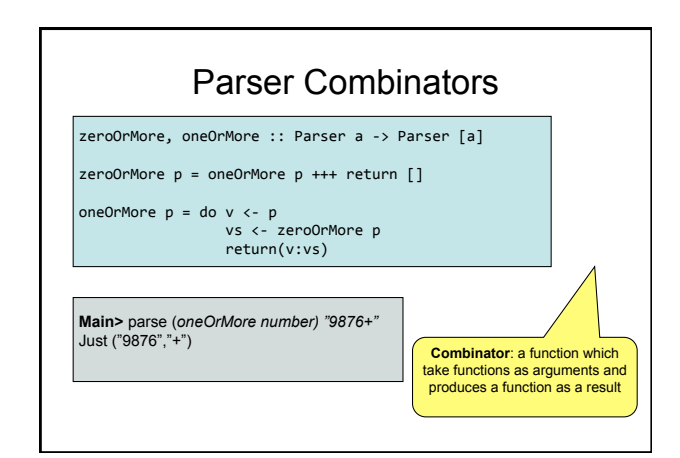

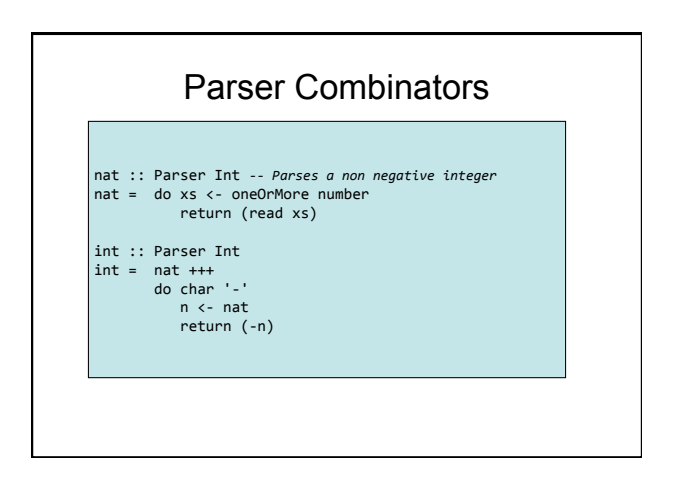

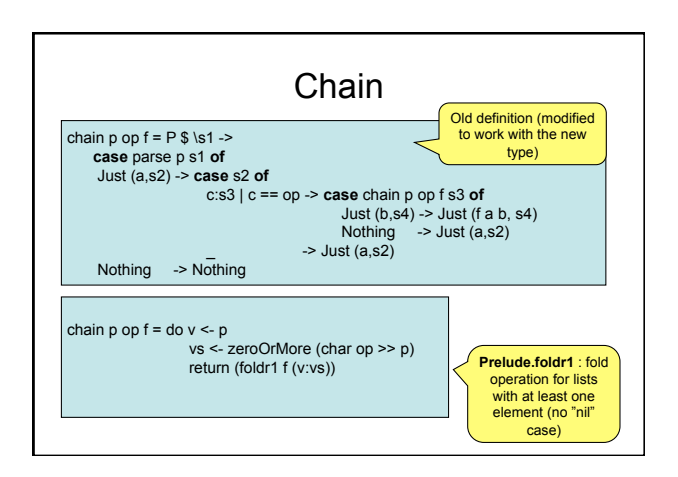

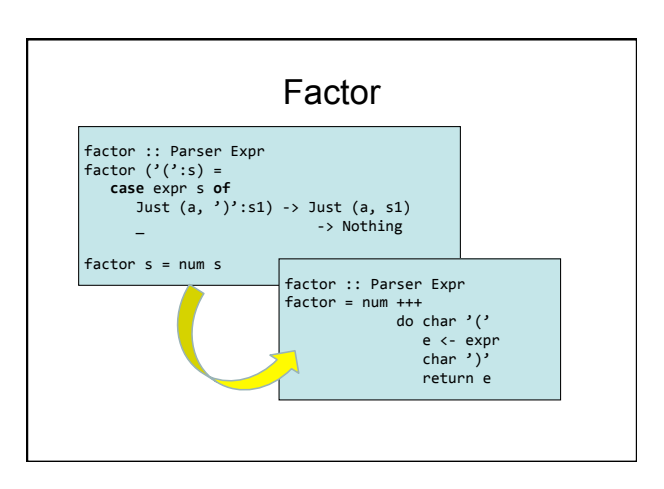

#### **Summary**

- We can use higher-order functions to build Parsers from other more basic Parsers.
- Parsers can be viewed as an instance of Monad
- We can build our own Monads!
	- A lot of "plumbing" is nicely hidden away
	- The implementation of the Monad is not visible and can thus be changed or extended

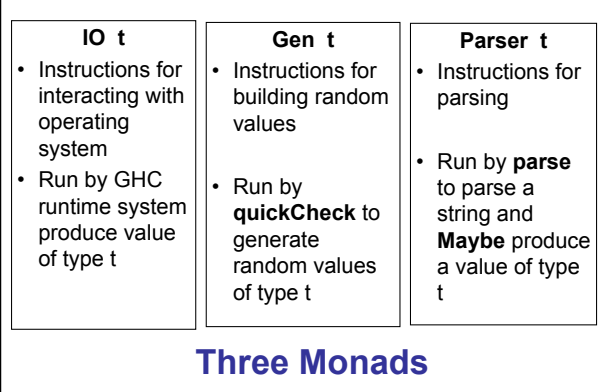

#### Code

- Parsing.hs
	- module containing the parser monad and simple parser combinators.
- ReadExprMonadic.hs – A reworking of Read

See course home page

### A fun blog post about functors, applicatives and monads

#### http://adit.io/posts/

2013-04-17-functors,\_applicatives,\_and\_monads\_in\_pictures.html

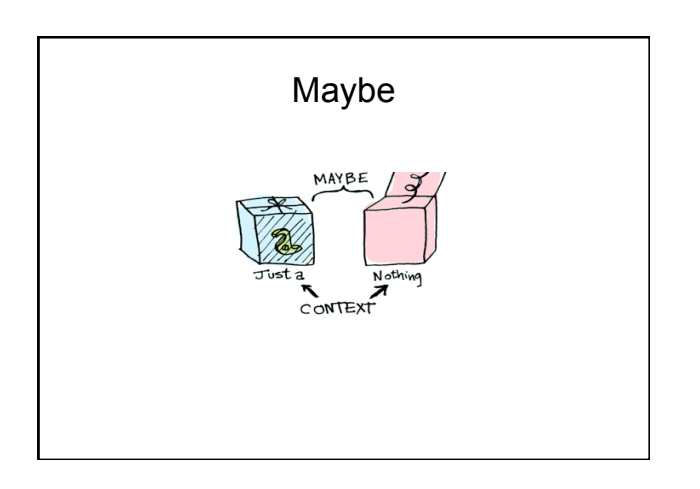

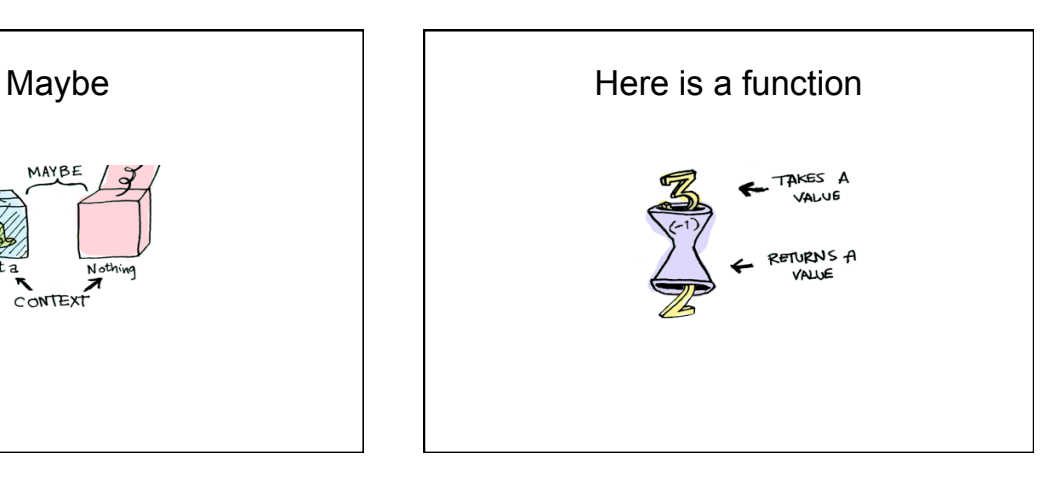

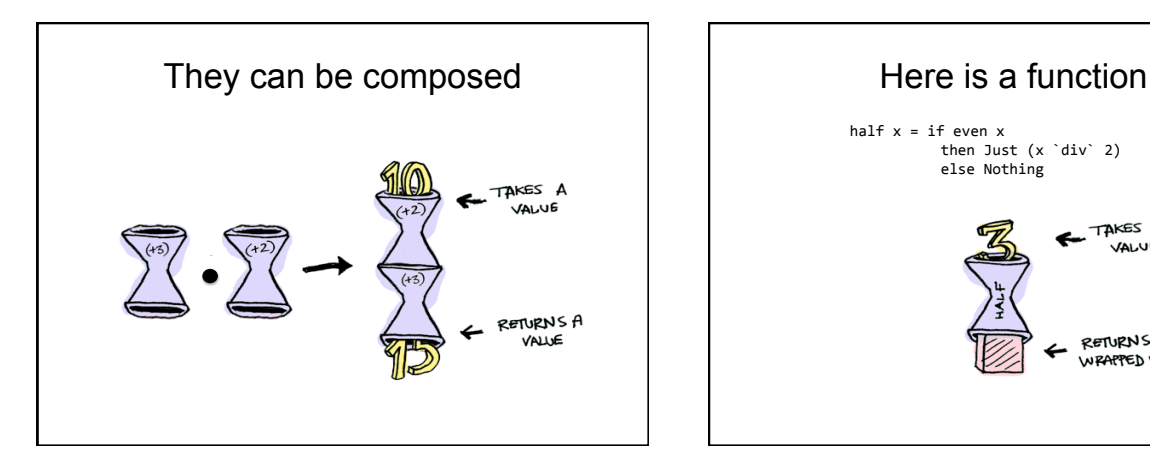

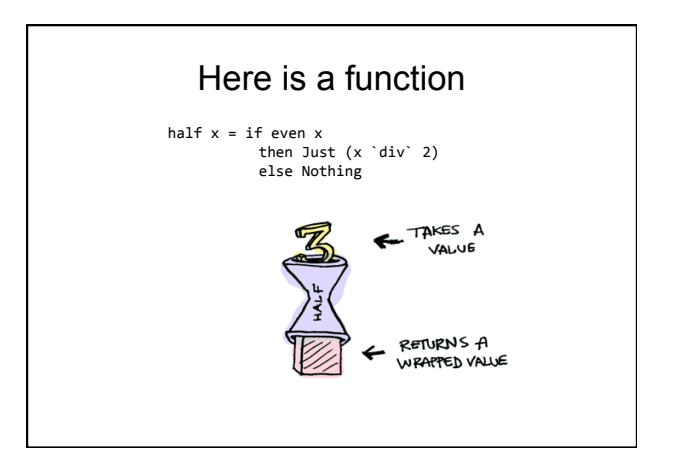

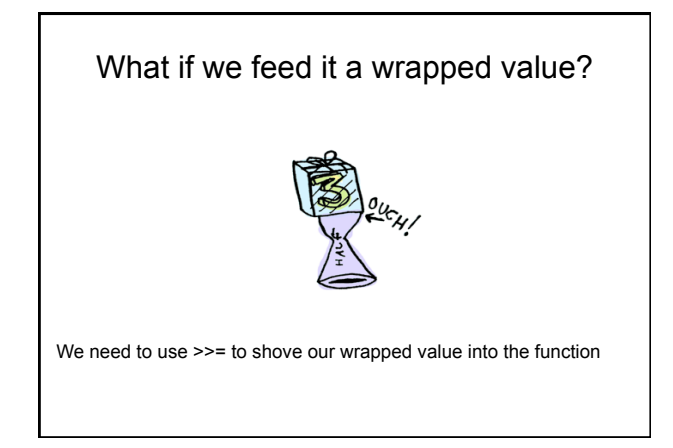

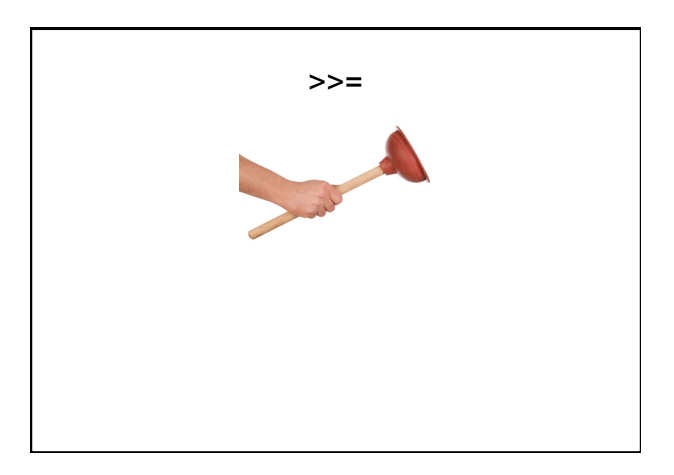

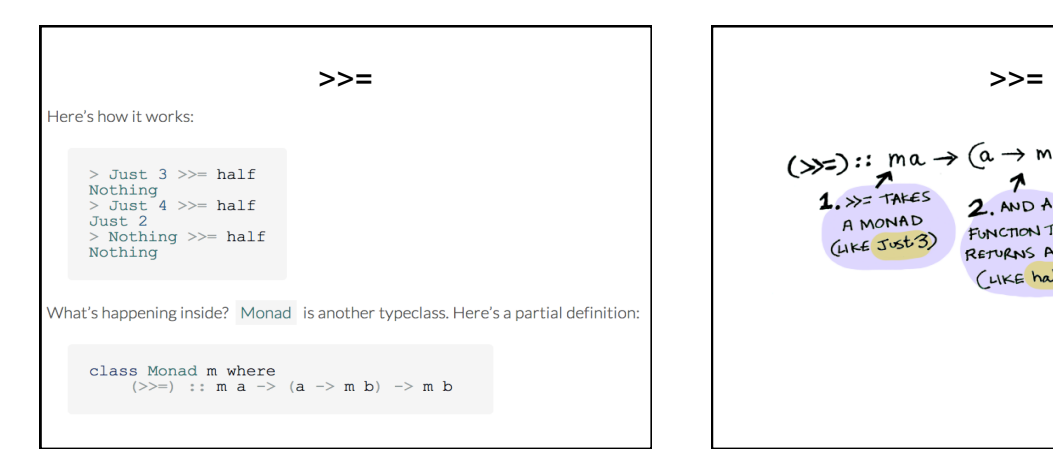

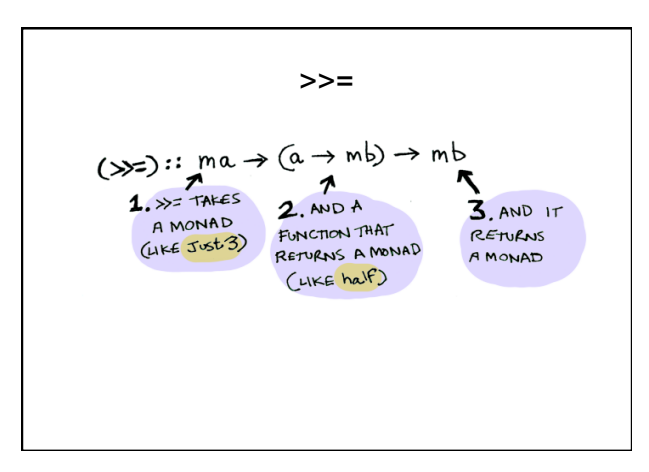

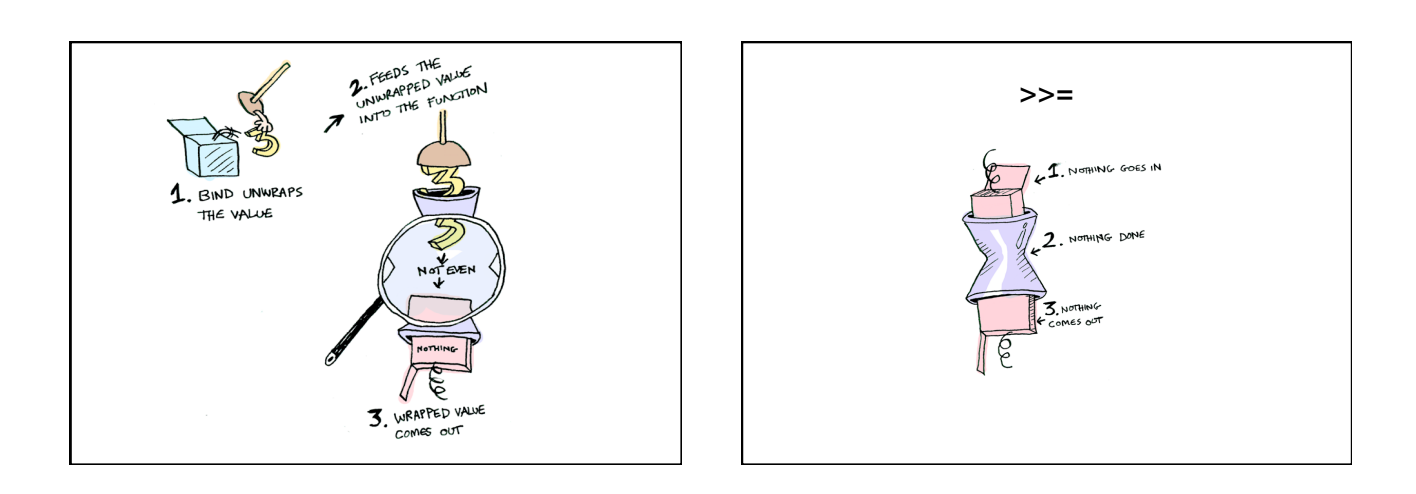

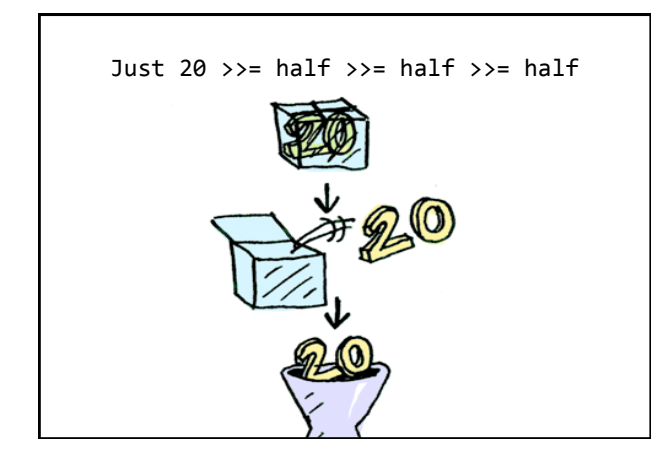

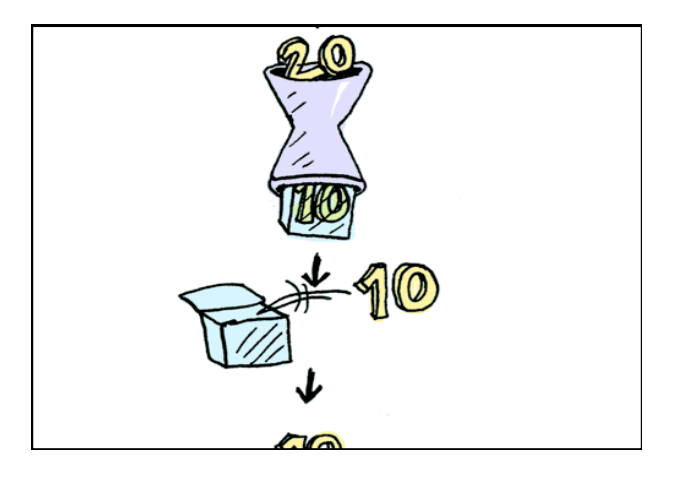

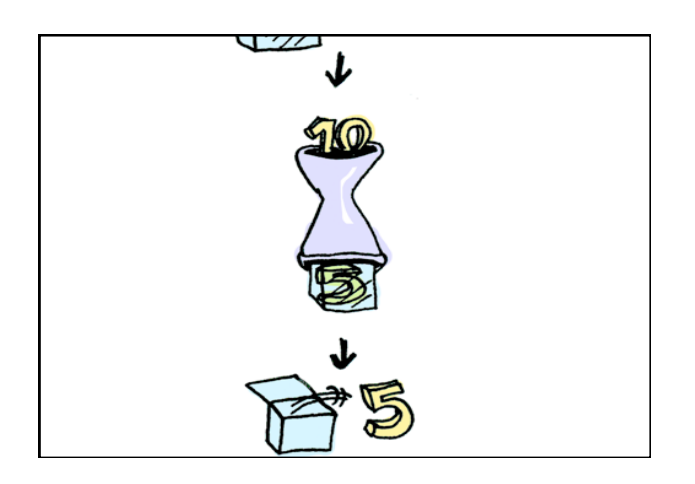

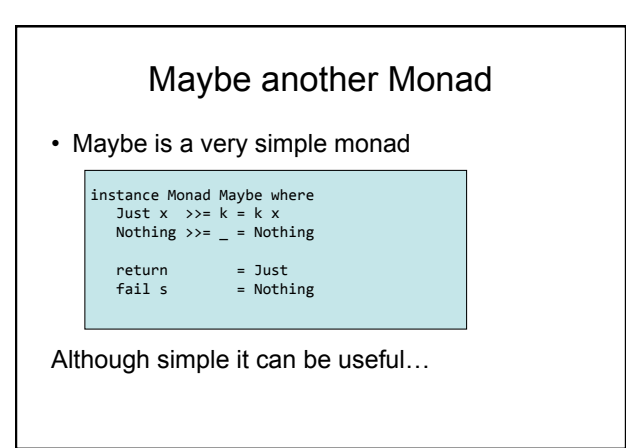

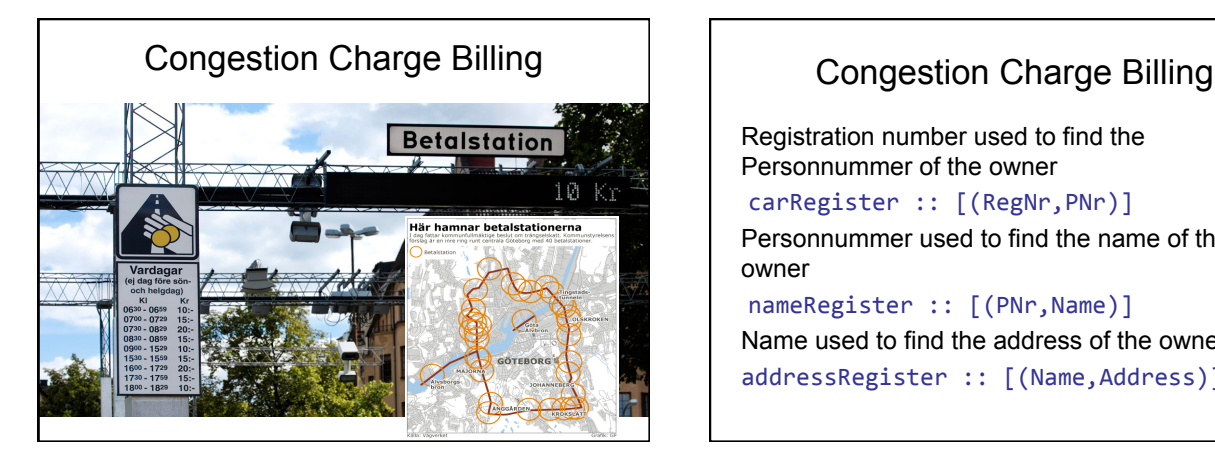

Registration number used to find the Personnummer of the owner carRegister :: [(RegNr, PNr)] Personnummer used to find the name of the owner nameRegister :: [(PNr,Name)] Name used to find the address of the owner addressRegister :: [(Name,Address)]

#### Example: Congestion Charge Billing type CarReg = String ; type PNr = String<br>type Name = String ; type Address = String carRegister :: [(CarReg, PNr)]

carRegister = [("JBD 007","750408-0909"), ...] 

nameRegister :: [(PNr,Name)]

nameRegister = [("750408-0909","Dave"), ... ]

addressRegister :: [((Name,PNr),Address)]

addressRegister =<br>[(("Dave","750408-0909"),"42 Streetgatan\n Askim")  $\ldots$  ]

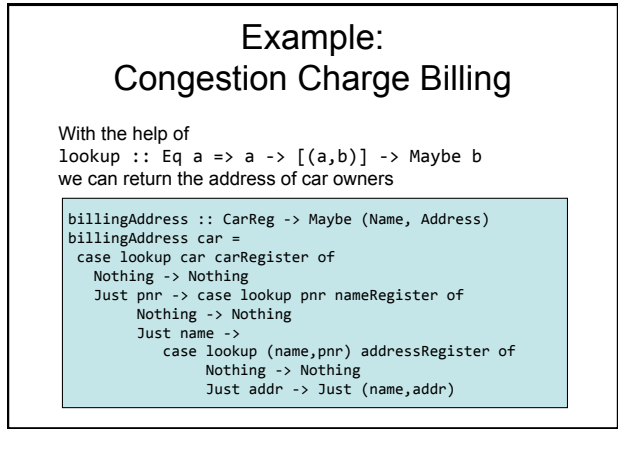

#### Example: Congestion Charge Billing

Using the fact that Maybe is a member of class Monad we can avoid the spaghetti and write:

#### billingAddress car = do<br> $pnr <$ - lookup car carRegister pnr <- lookup car carRegister<br>name <- lookup pnr nameRegister<br>addr <- lookup (name,pnr) addressRegister return (name, addr)

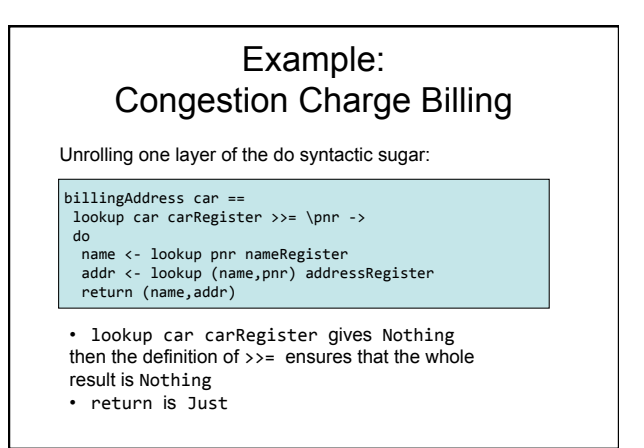

#### Another Example: A Stack

- A Stack is a stateful object
- Stack operations can push values on, pop values off, add the top elements

type Stack = [Int]<br>newtype StackOp t = StackOp (Stack -> (t,Stack))

-- the type of a stack operation that produces -- a value of type t<br>pop :: StackOp Int<br>push :: Int -> StackOp ()<br>add :: StackOp ()

## Running a StackOp

type Stack = [Int]<br>newtype StackOp t = StackOp (Stack -> (t,Stack)) run (StackOp  $f$ ) =  $f$ 

-- run (StackOp f) state = f state

# pop :: StackOp Int  $pop = StackOp \$  \(x:xs) -> (x,xs) -- can fail push :: Int -> StackOp ()<br>push i = StackOp \$ \s -> ((),i:s) add :: StackOp () add = StackOp  $\frac{1}{2}$  \(x:y:xs) -> ((),x+y:xs) -- can fail

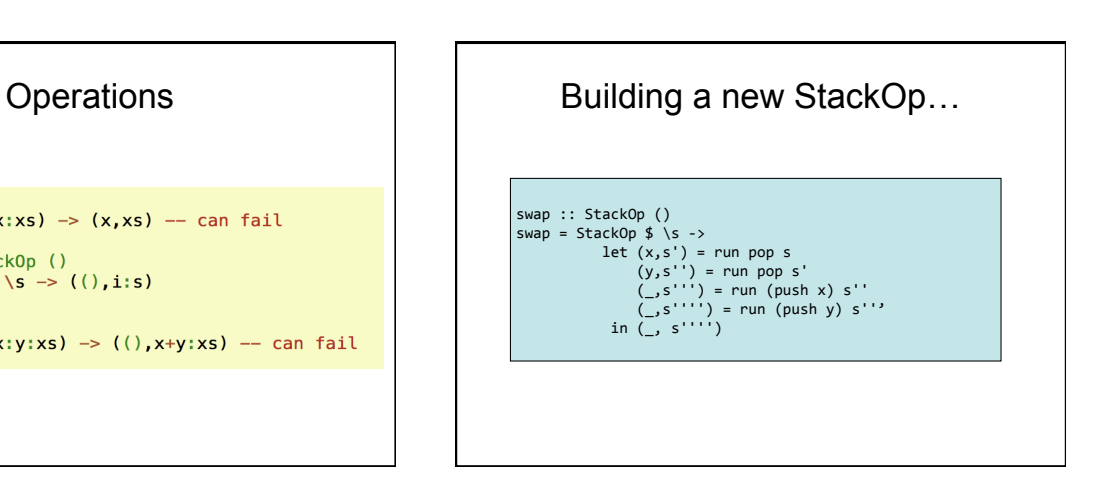

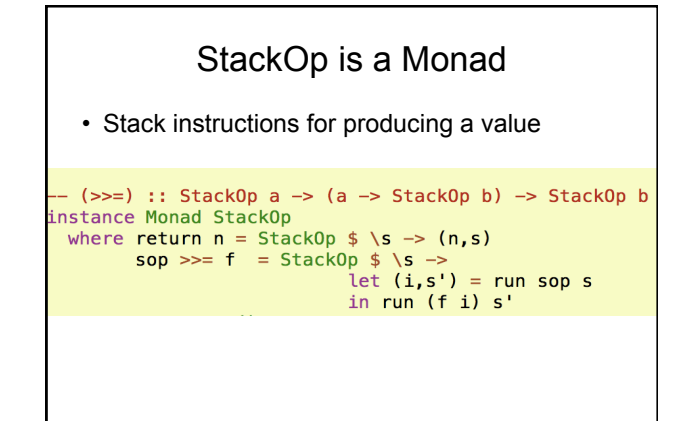

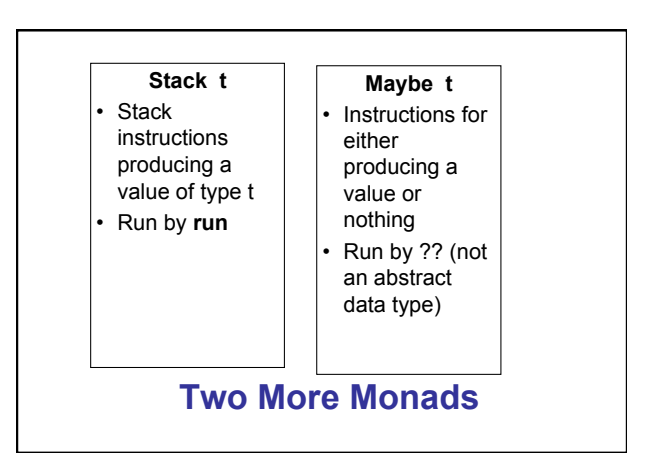

#### Summary: Parsing

- We can use higher-order functions to build Parsers from other more basic Parsers.
- Parsers can be viewed as an instance of Monad
- We can build our own Monads!
	- A lot of "plumbing" is nicely hidden away
	- A powerful pattern, used widely in Haskell
	- A pattern that can be used in other languages, but syntax support helps
		- F# computation expressions
		- Scala